#### Forest MIRA

#### Forest rescoring in Joshua for MIRA training

#### **Team Members**

Matt Post (JHU) Gideon Wenniger (Amsterdam)

#### Forest MIRA

#### Margin-infused relaxed algorithm

Crammer & Singer (2003, 2006)

Large scale discriminative tuner; maximizes model score difference between "hope" and "fear" translations

Chiang et al. (2008, 2009); Chiang (2012)

#### Batch implementation in Moses (kbmira)

Cherry & Foster (2012)

### MIRA

Works by maximizing the margin between **hope** and **fear** items

*hope* items maximize

model score  $+$   $\lambda$  BLEU score

*fear* items maximize

model score  $-\lambda$  BLEU score

#### Problem

Moses' kbmira extracts hope and fear items from the k-best list

#### Visualization (Chiang, 2012)

The k-best list is not representative of the model space!

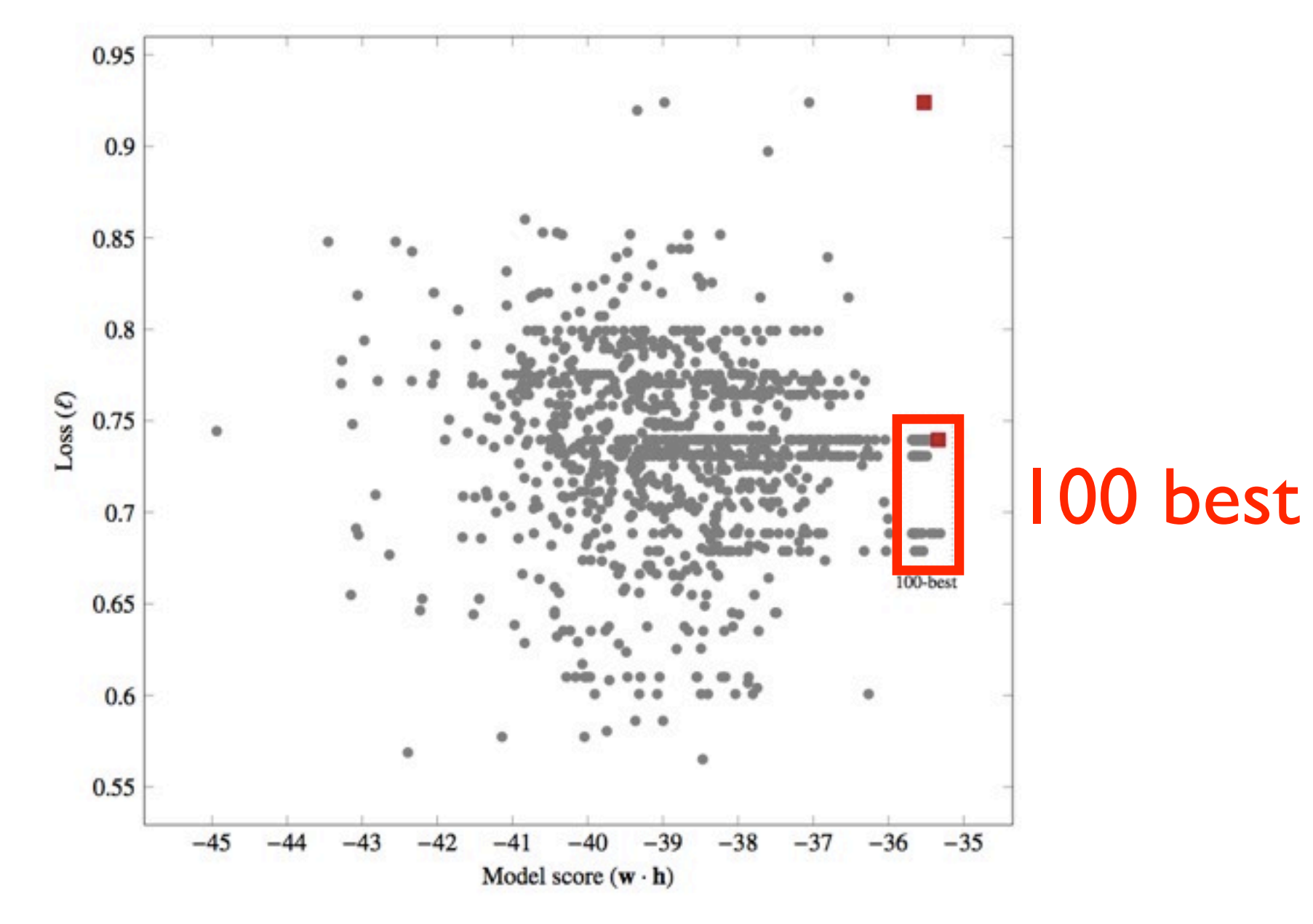

#### Visualization (Chiang, 2012)

The k-best list is not representative of the model space!

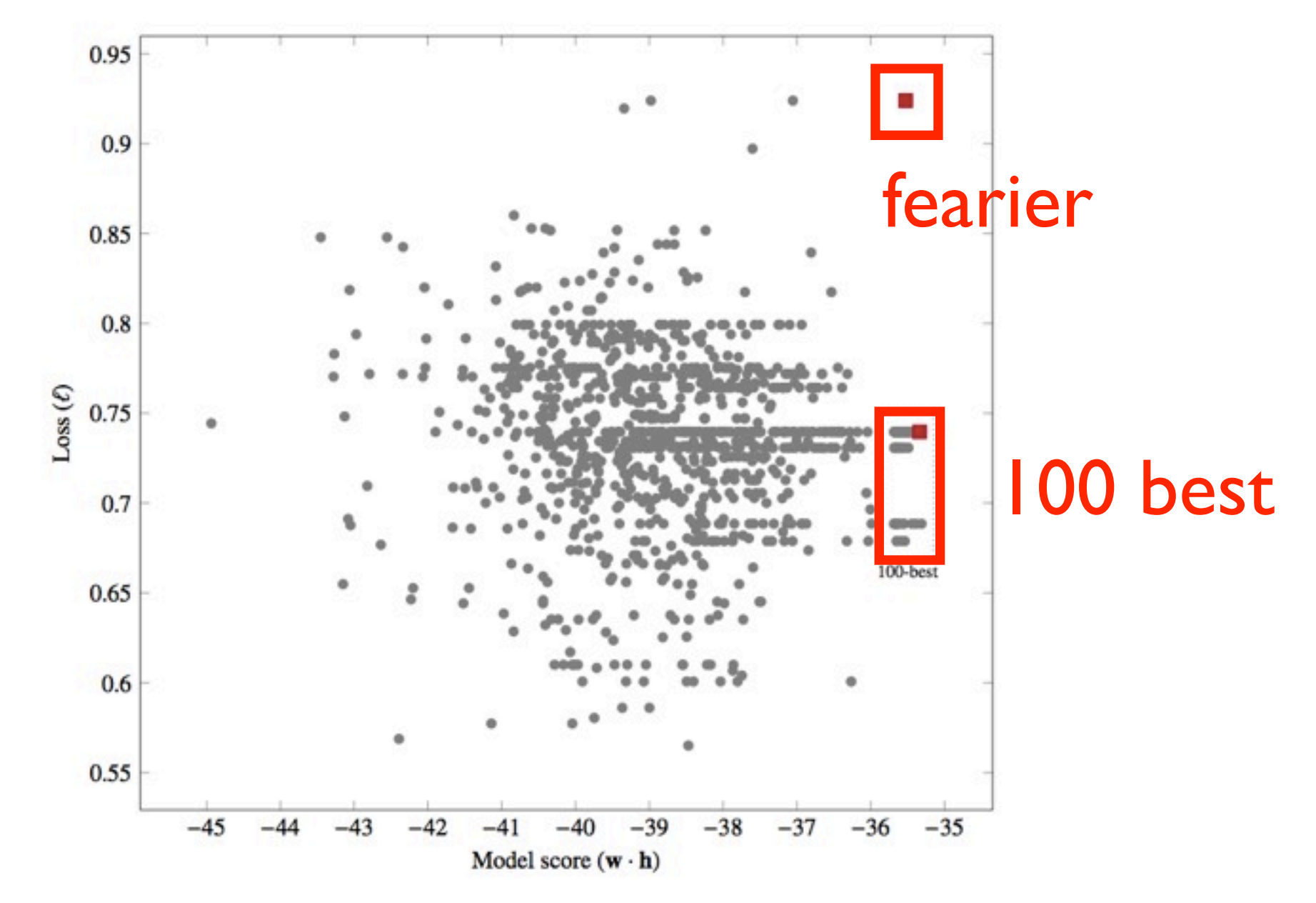

#### Visualization (Chiang, 2012)

The k-best list is not representative of the model space!

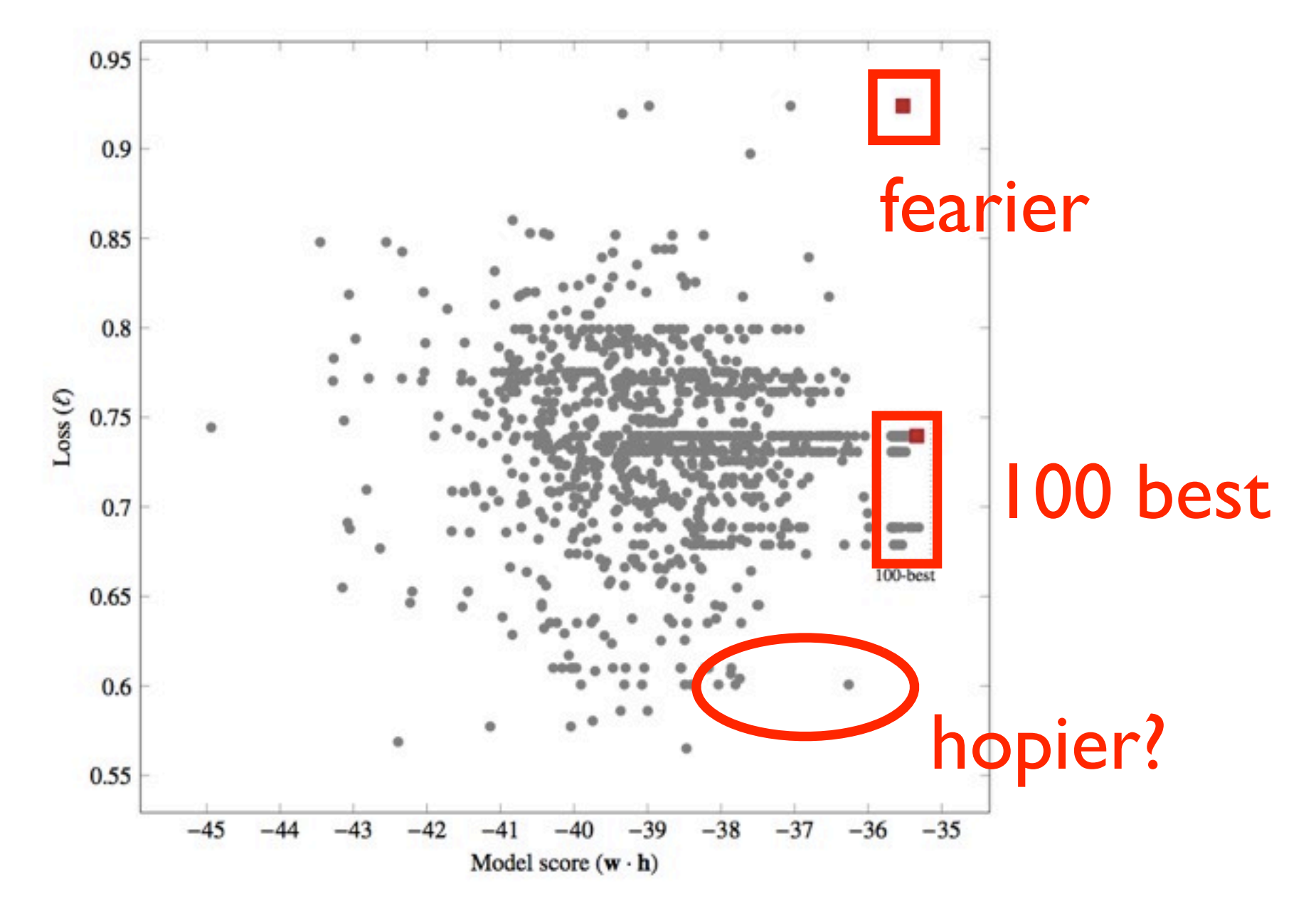

#### $G\cap A$

Implement forest rescoring in Joshua (Moses) for proper hope/fear updating in Cherry & Foster's kbmira implementation

## Sub-goals

- BLEU approximation that factors over the hypergraph
- Forest rescoring and extraction
- Write many-featured feature function

### Factorizable BLEU

$$
\text{BP} \times \exp\left(\sum_{n=1}^{n} \frac{1}{4} \log p_n\right)
$$

Don't clip counts for each  $p_n$ 

Scale reference length to proportion of input consumed

> $\lambda$  = (span width) / (sentence length)  $BP = elem / \lambda \cdot reflen$

# Scoring hyperedges

Decoder combines chart items by adding model scores (vectors of scores)

 $score(e') = score(e_1) + score(e_2)$ 

Doesn't work with BLEU!

 $BLEU(e') \neq BLEU(e_1) + BLEU(e_2)$ 

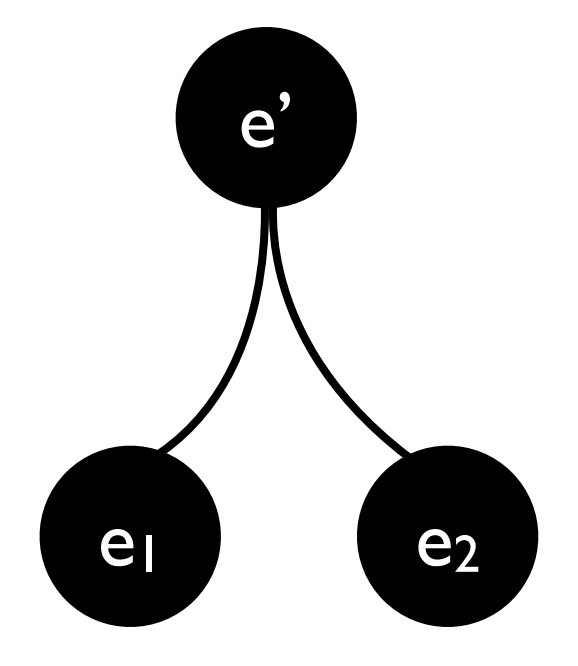

#### $~\sim$ BLEU

Instead, we have to store the sufficient statistics on each hyperedge

2 1 0 0 2 n=1 n=2 n=3 n=4 len *counts*

These we can sum together and then use to compute ~BLEU

Terminal productions: accumulate all ngrams

Terminal productions: accumulate all ngrams

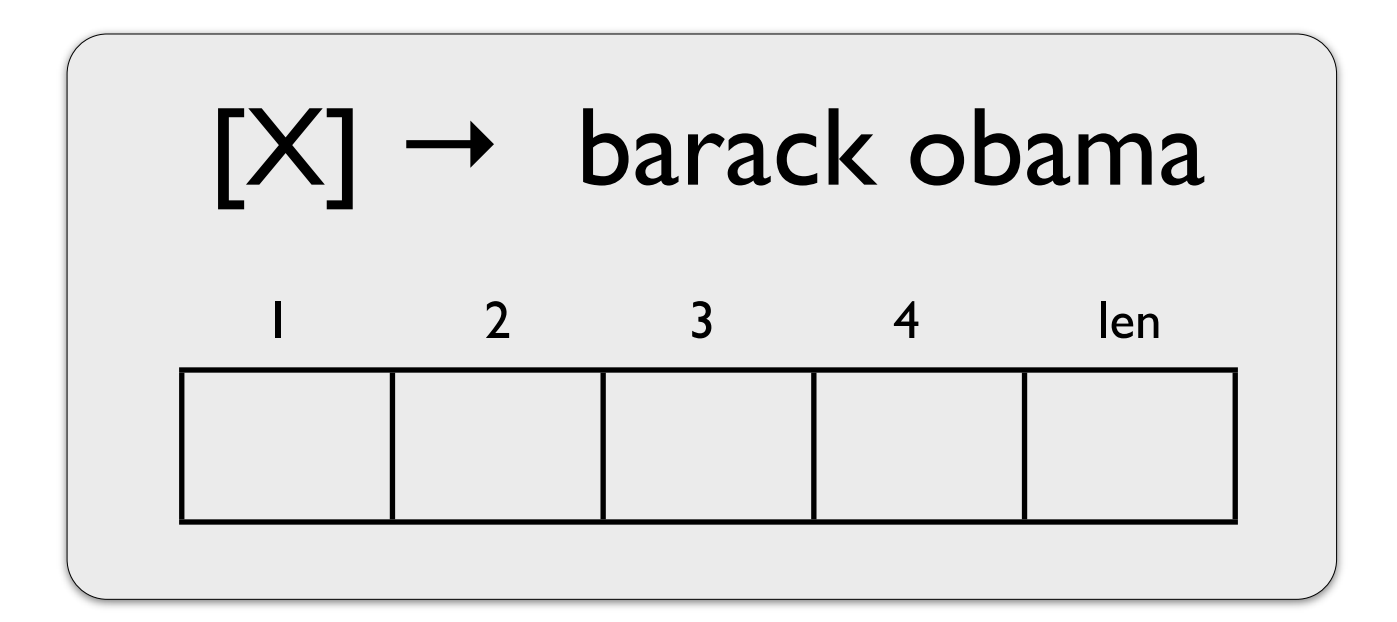

Terminal productions: accumulate all ngrams

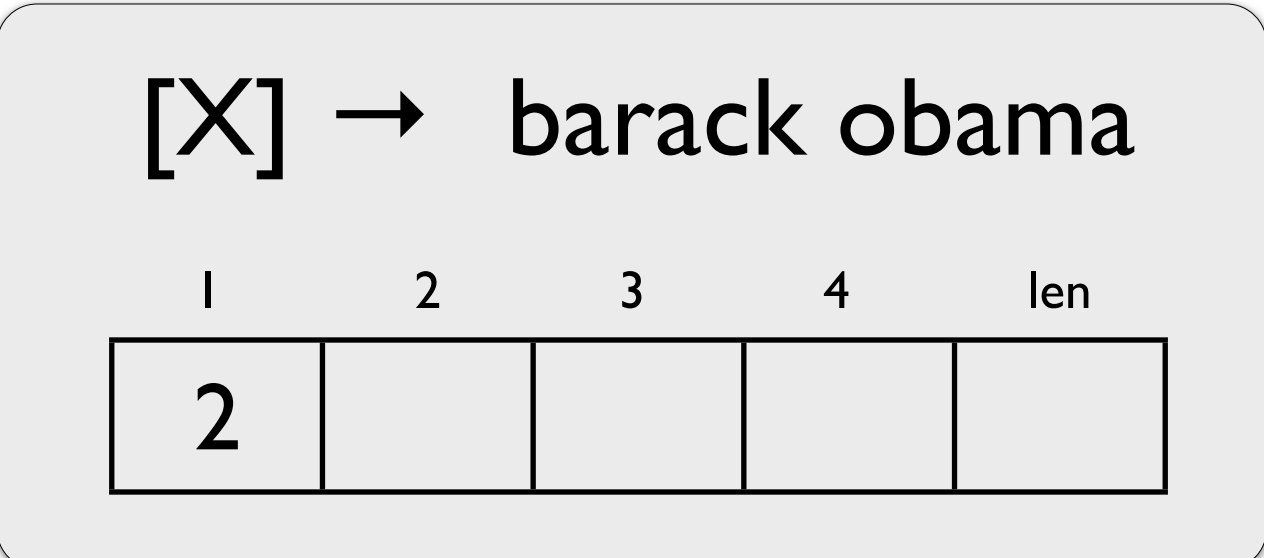

Terminal productions: accumulate all ngrams

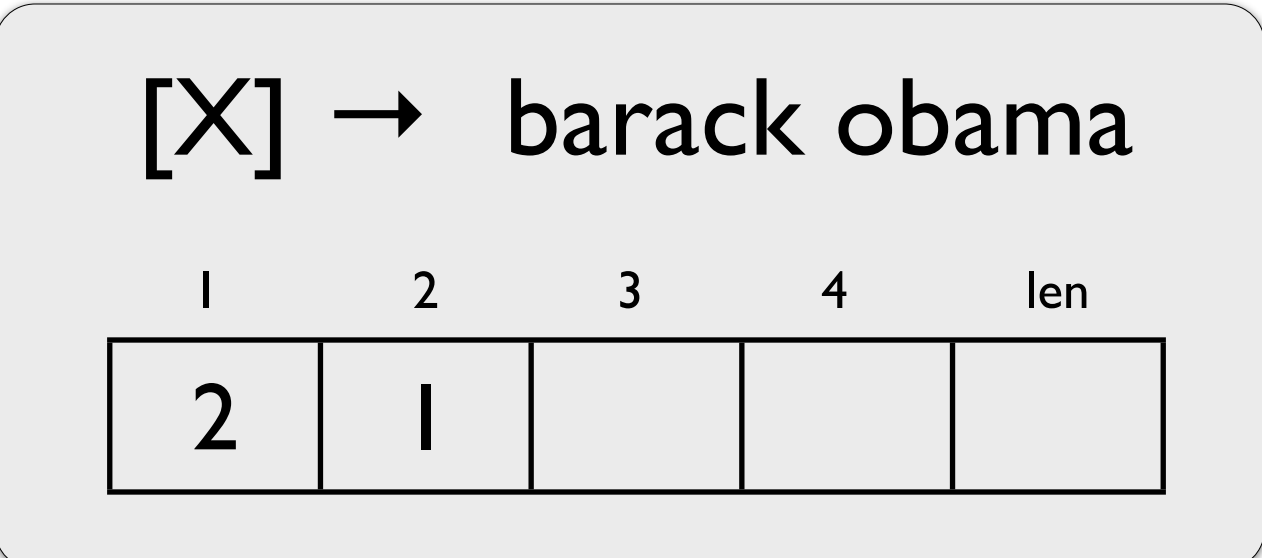

Terminal productions: accumulate all ngrams

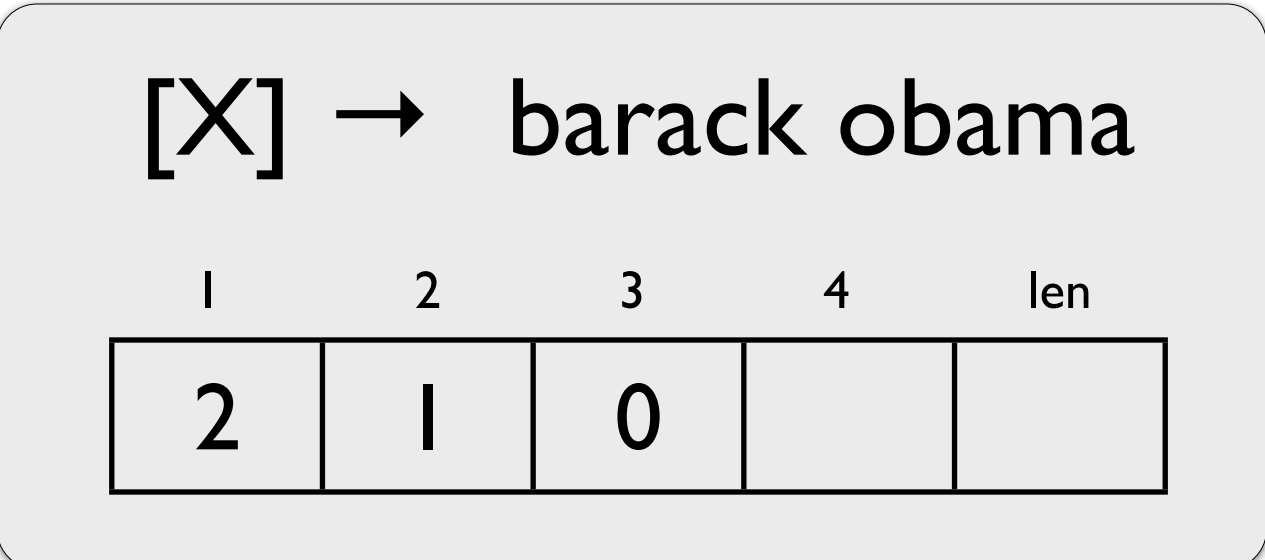

Terminal productions: accumulate all ngrams

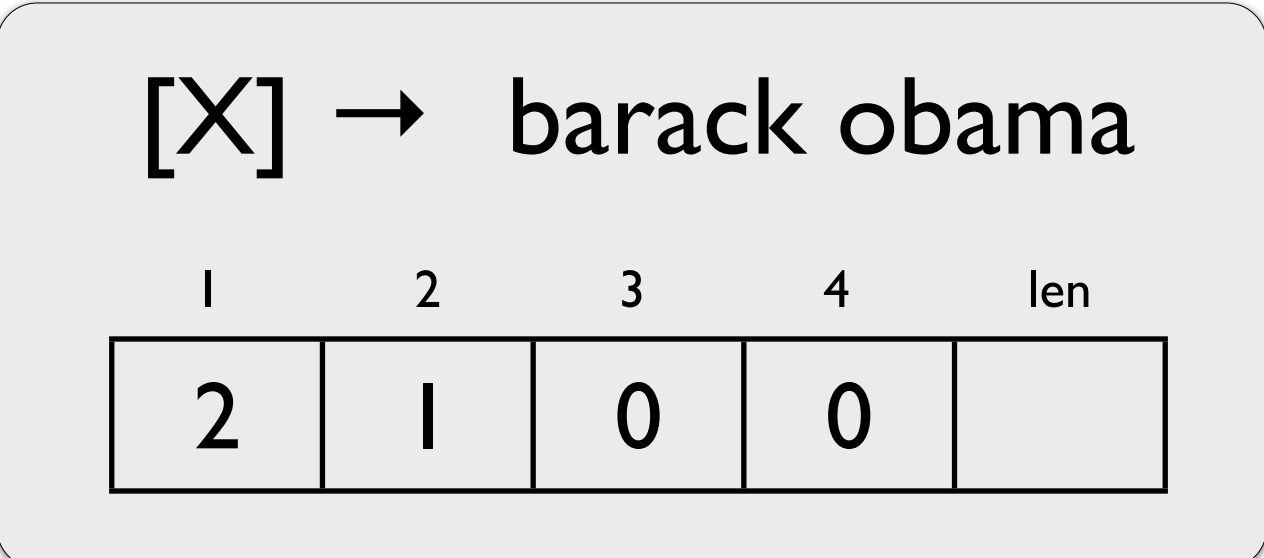

Terminal productions: accumulate all ngrams

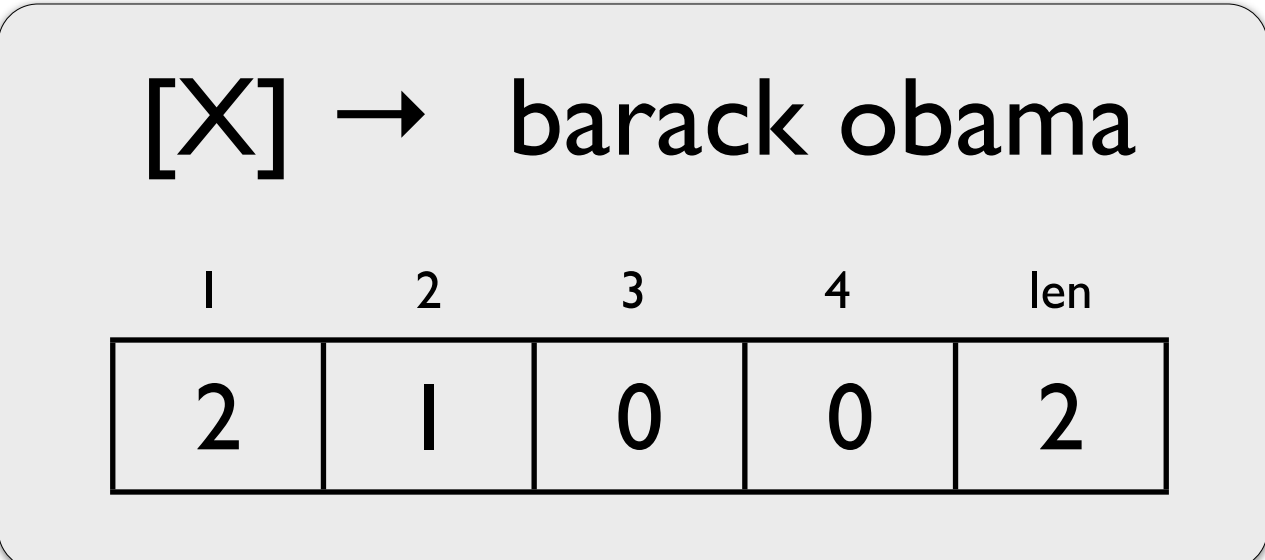

Mixed productions: accumulate all ngrams that overlap tail node boundaries

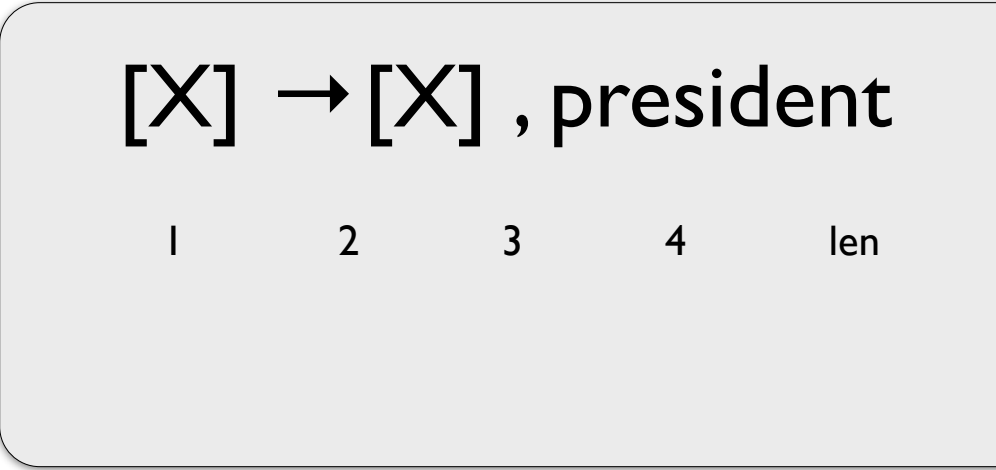

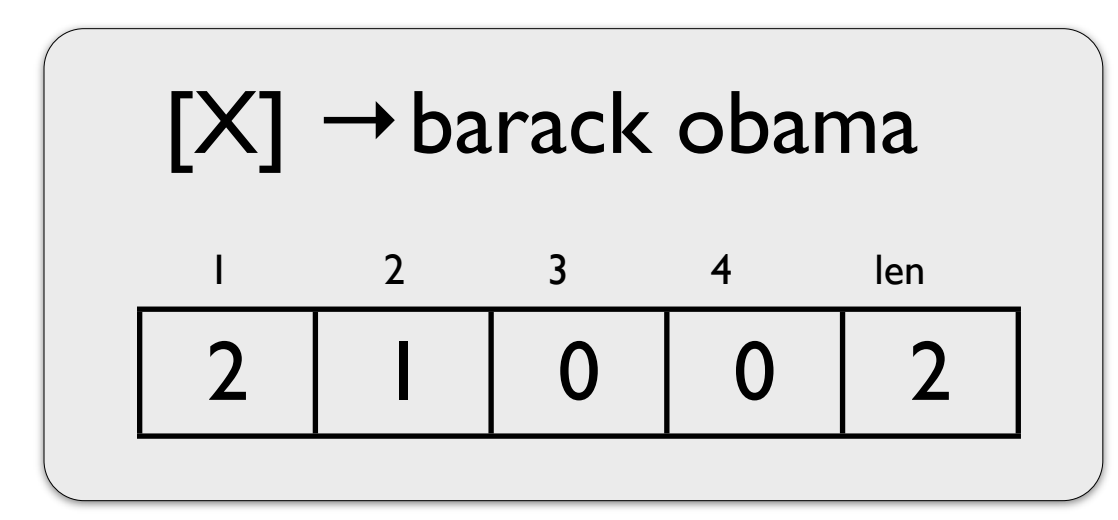

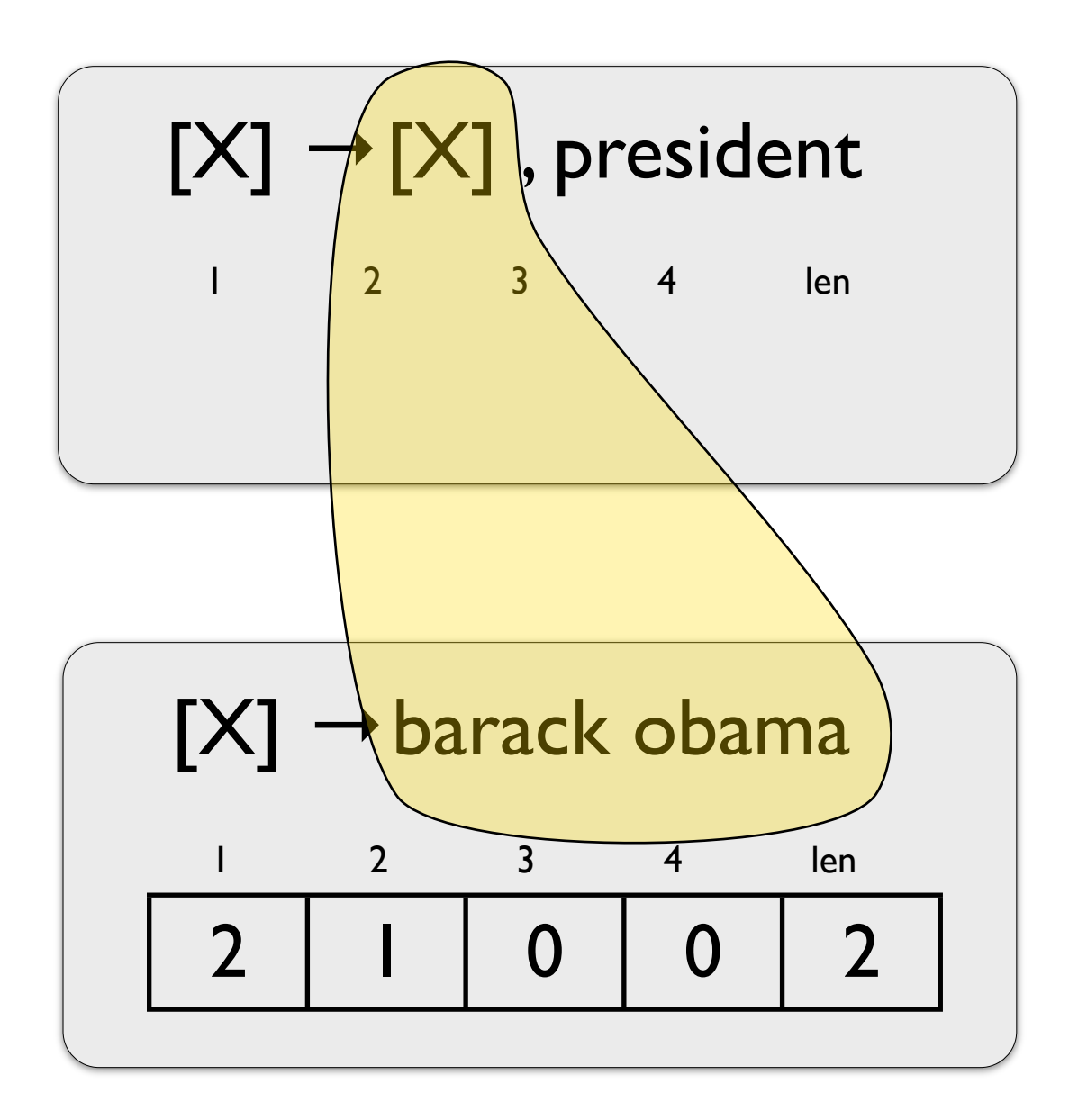

Computing ~BLEU

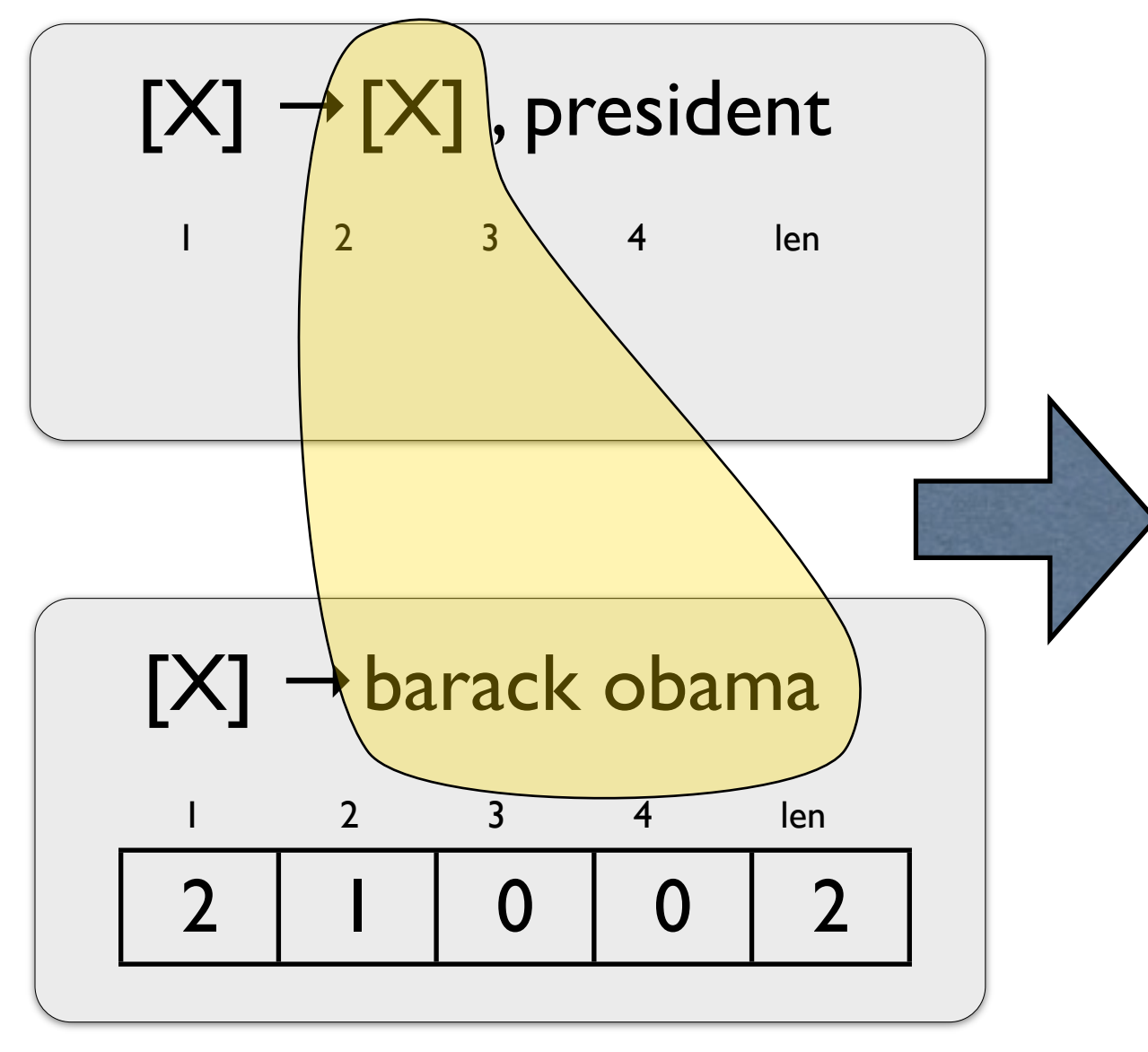

barack obama | , president

Computing ~BLEU

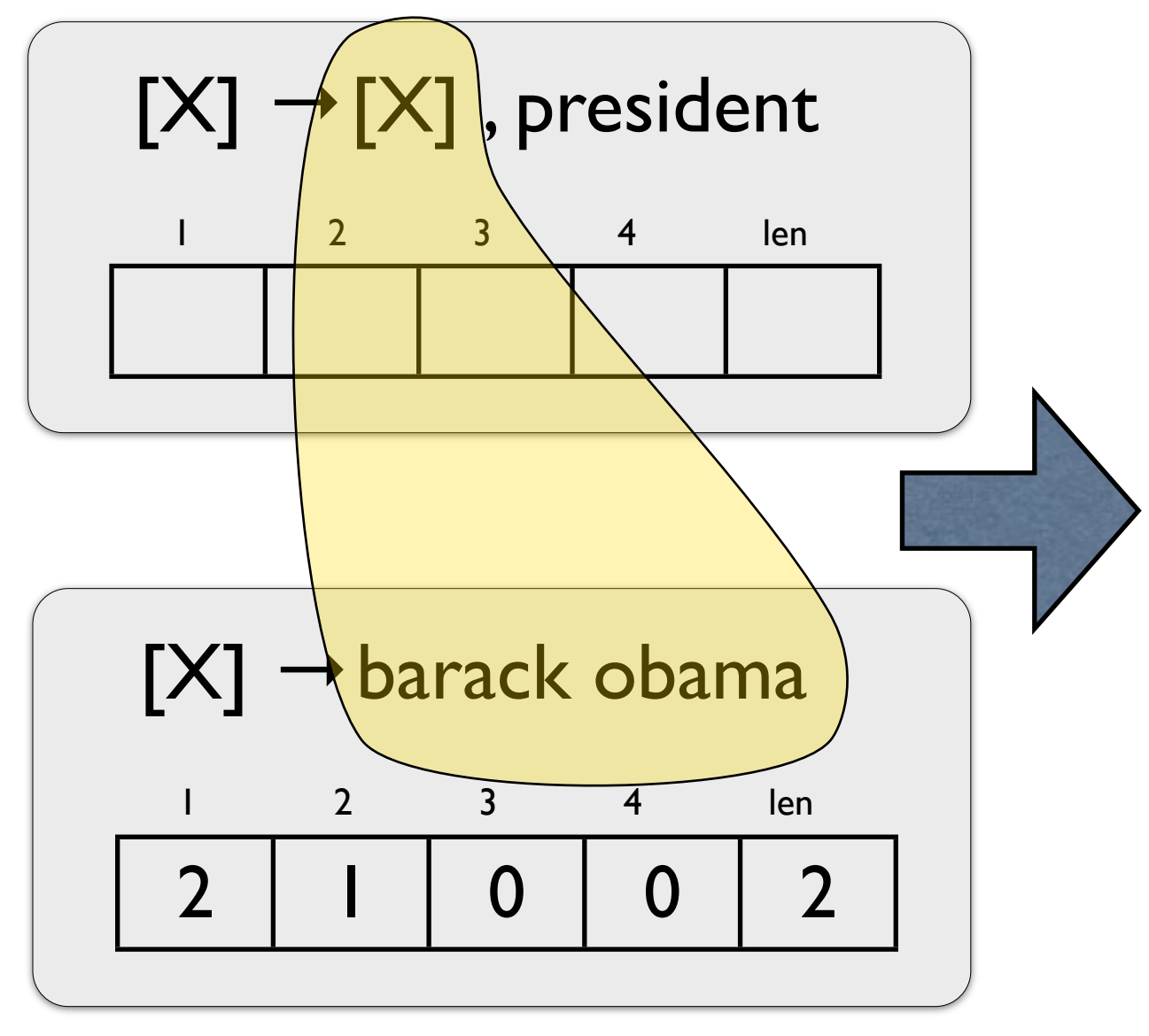

barack obama | , president

Computing ~BLEU

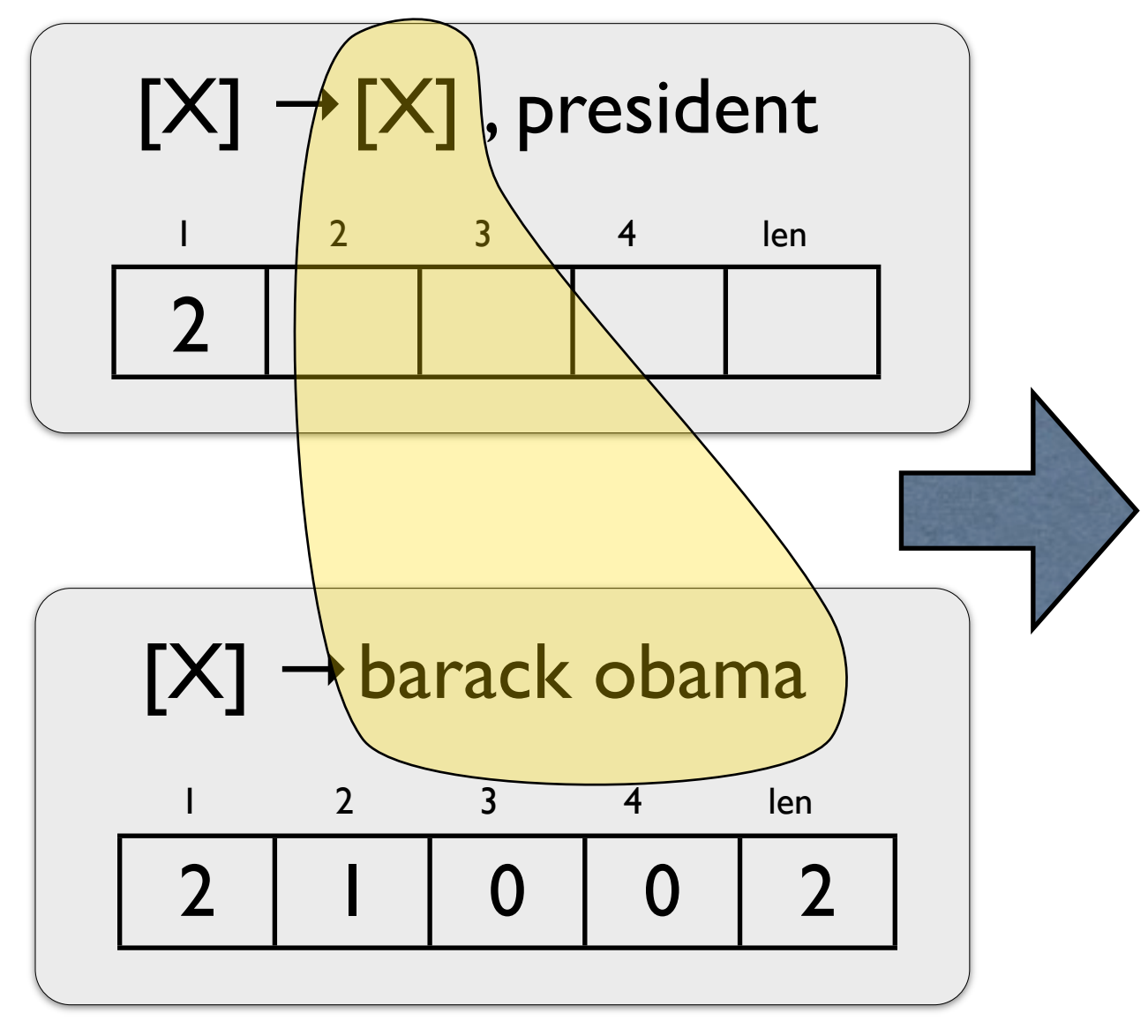

barack obama | , president

Computing ~BLEU

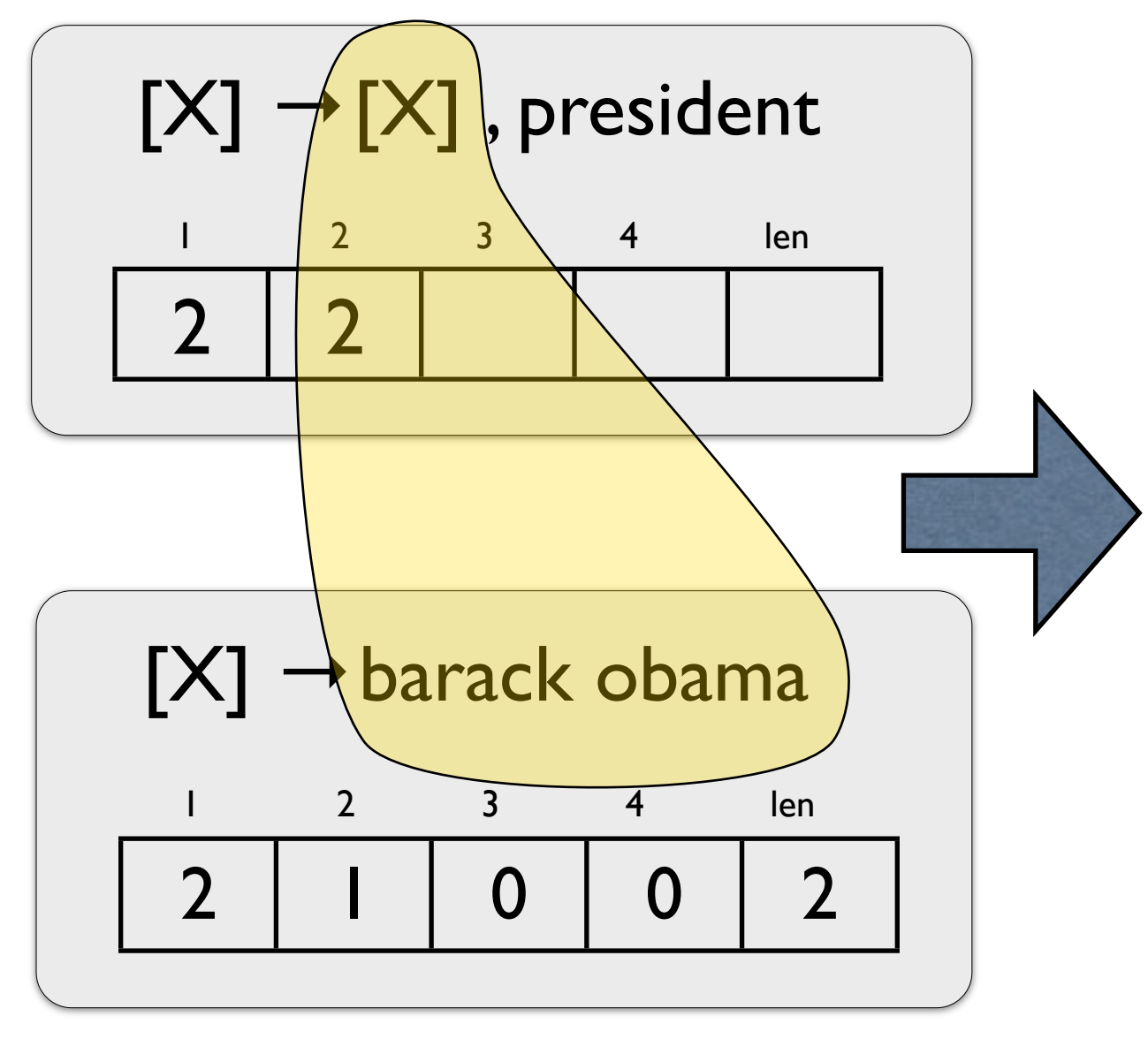

barack obama | , president

Computing ~BLEU

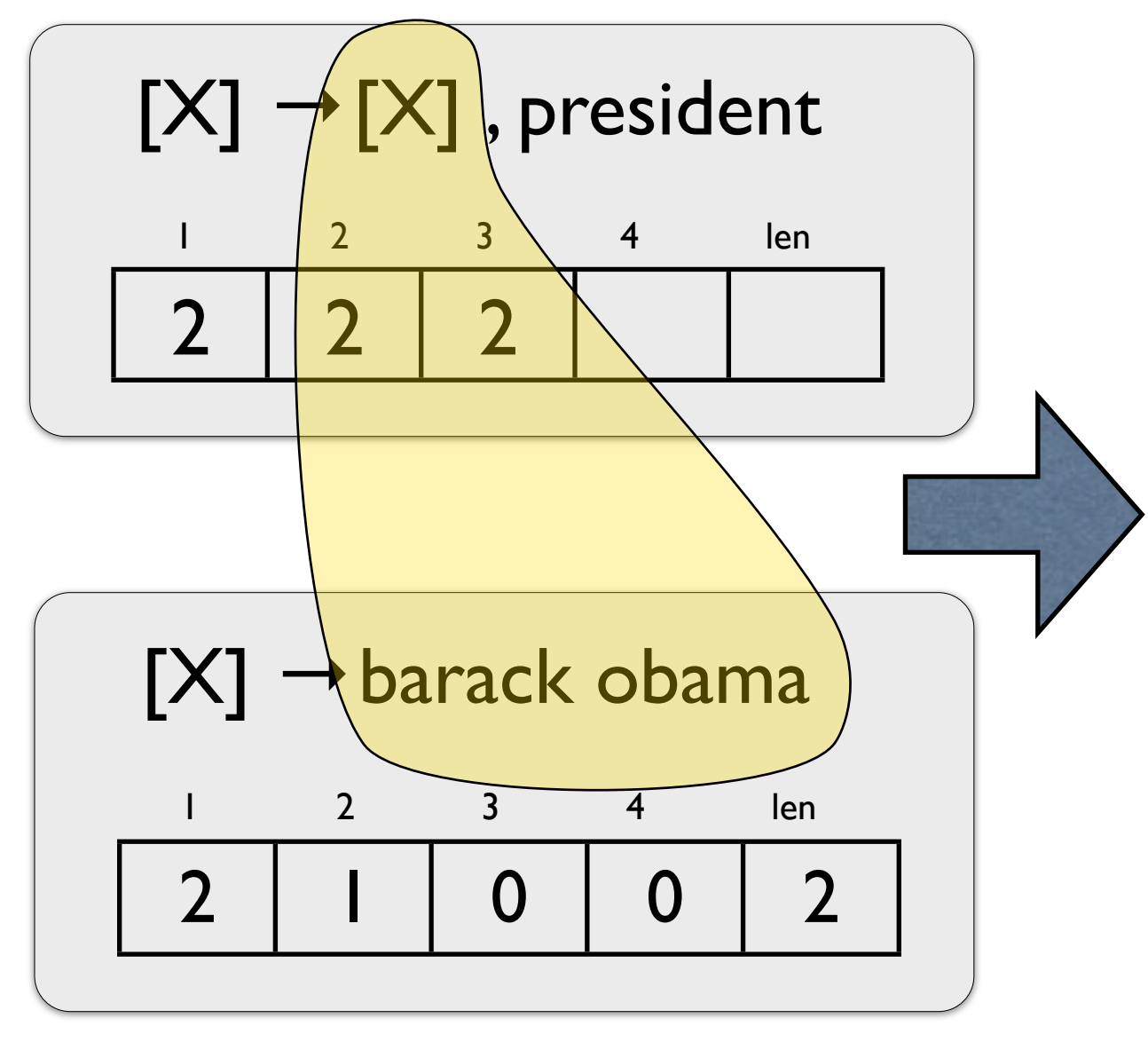

barack obama | , president

Computing ~BLEU

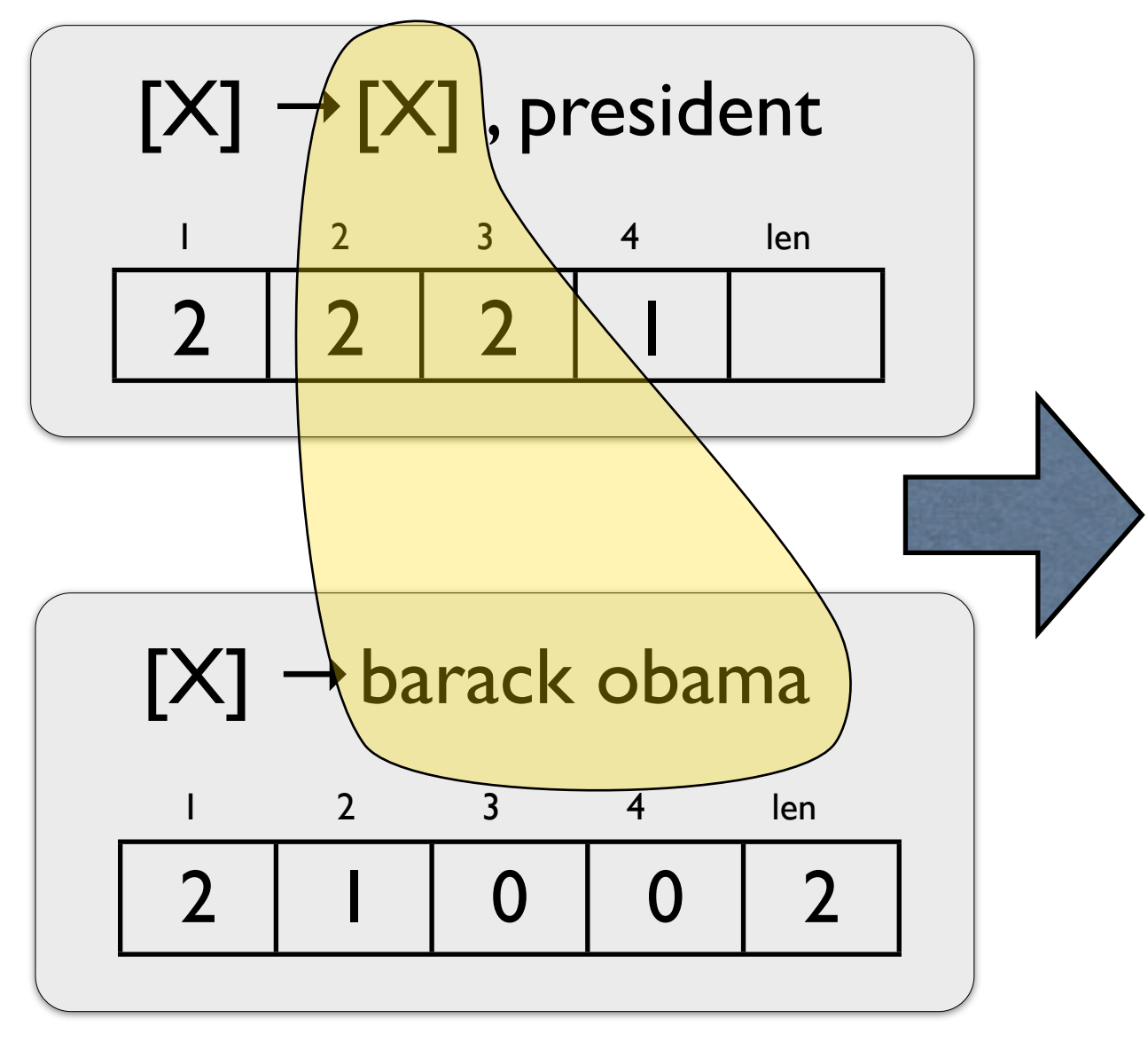

barack obama | , president

Computing ~BLEU

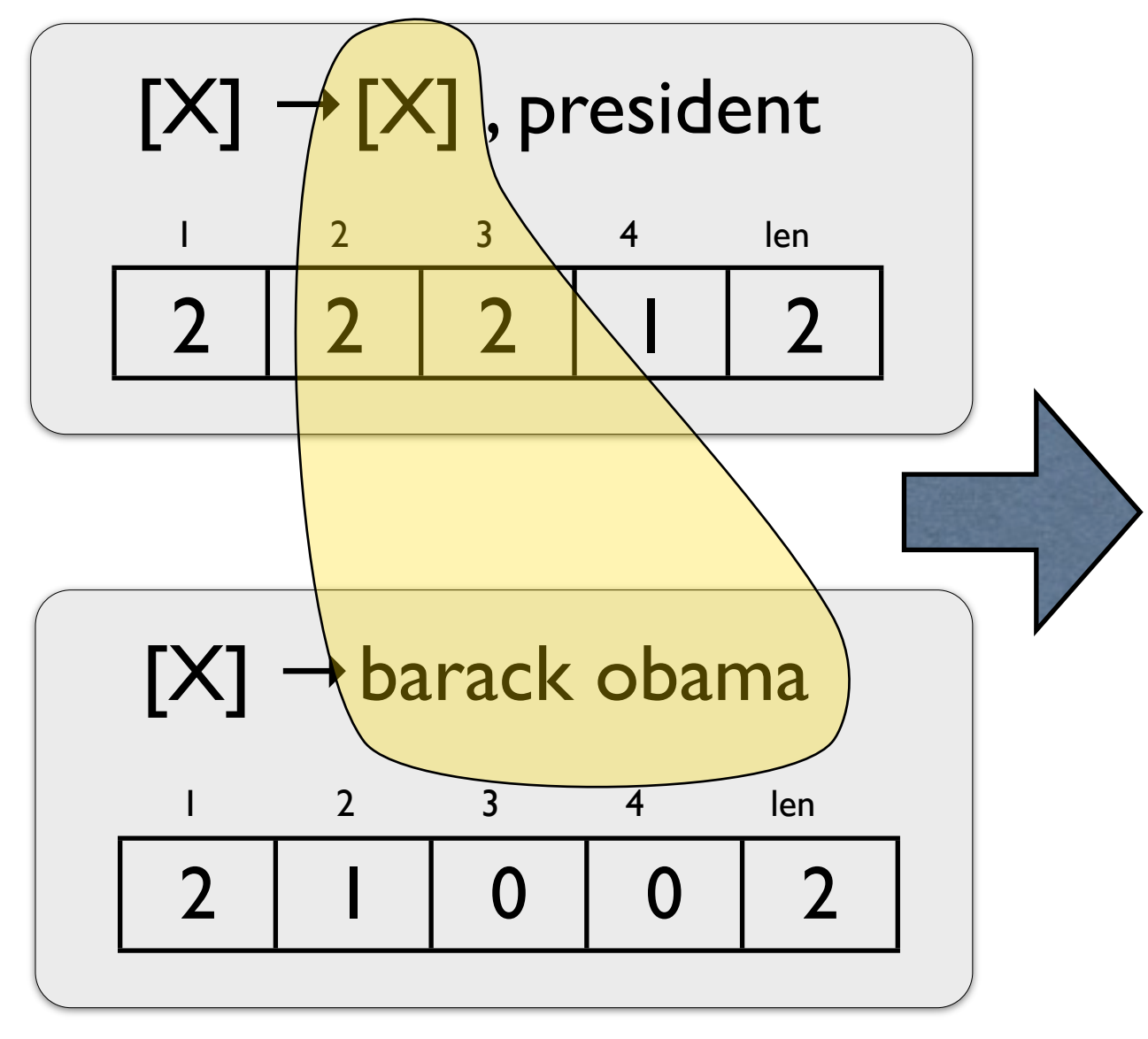

barack obama | , president

Computing ~BLEU

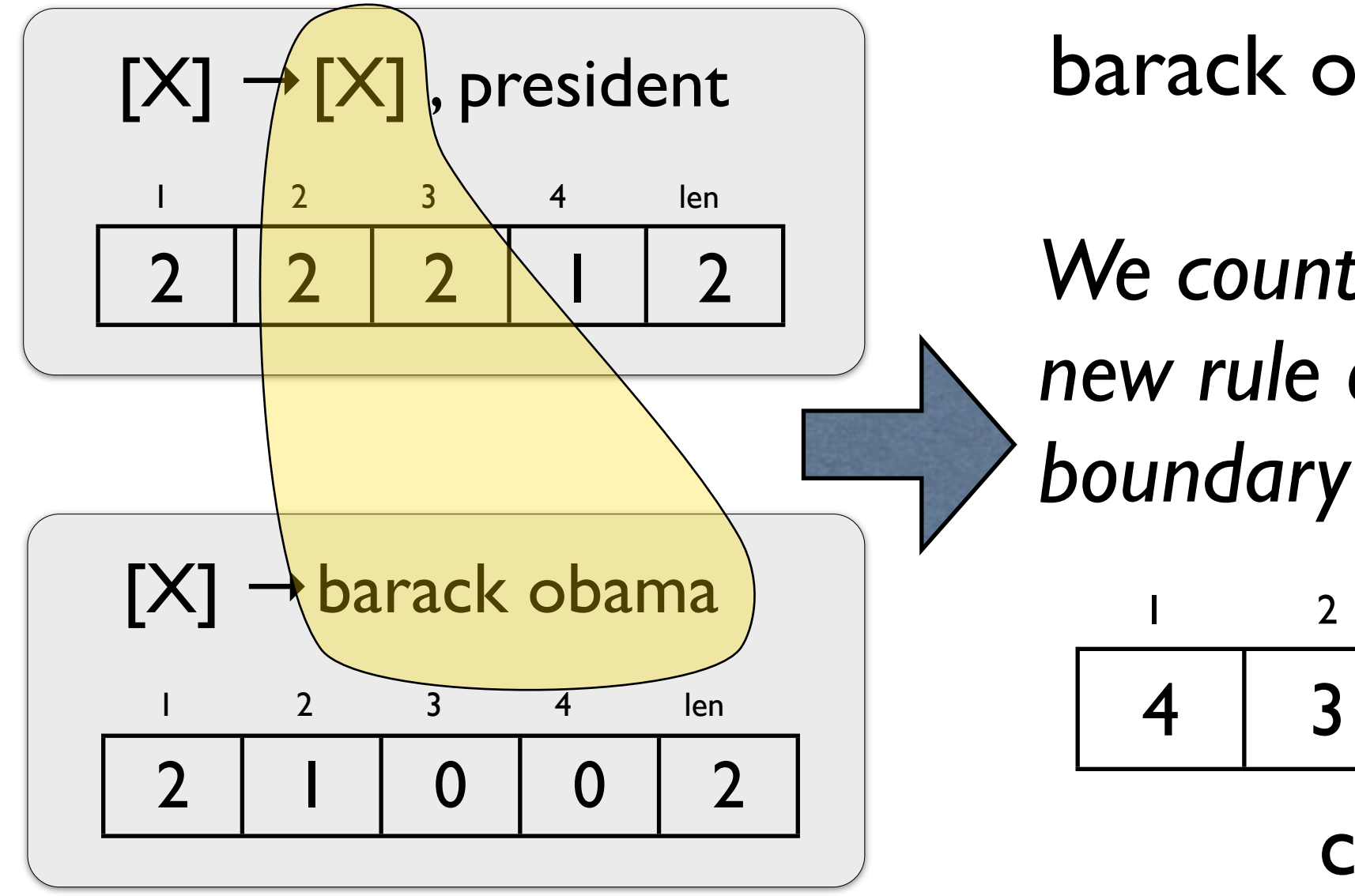

barack obama | , president *We count only ngrams in the new rule or crossing the |* 

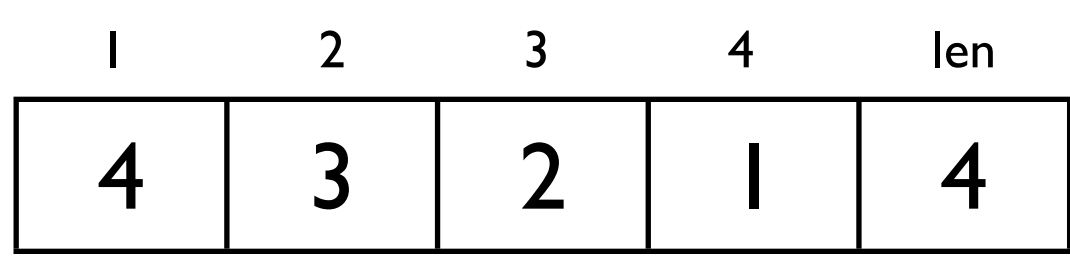

combined

## Rescoring

Once we have the BLEU scores on all edges, we apply standard k-best three times

- Extract the model best (per usual)
- Rescore with model  $+$  ~BLEU (hope)
- Rescore with model ~BLEU (fear)

### Experiments

German-English Europarl + Common Crawl

Tuning on newstest2010

Testing on newstest2012

Running MIRA for 8 iterations, test model with best tuning score

10 features

## Tuning

**O** MIRA **O** Forest MIRA (k=100) **O** Forest MIRA (k=300)

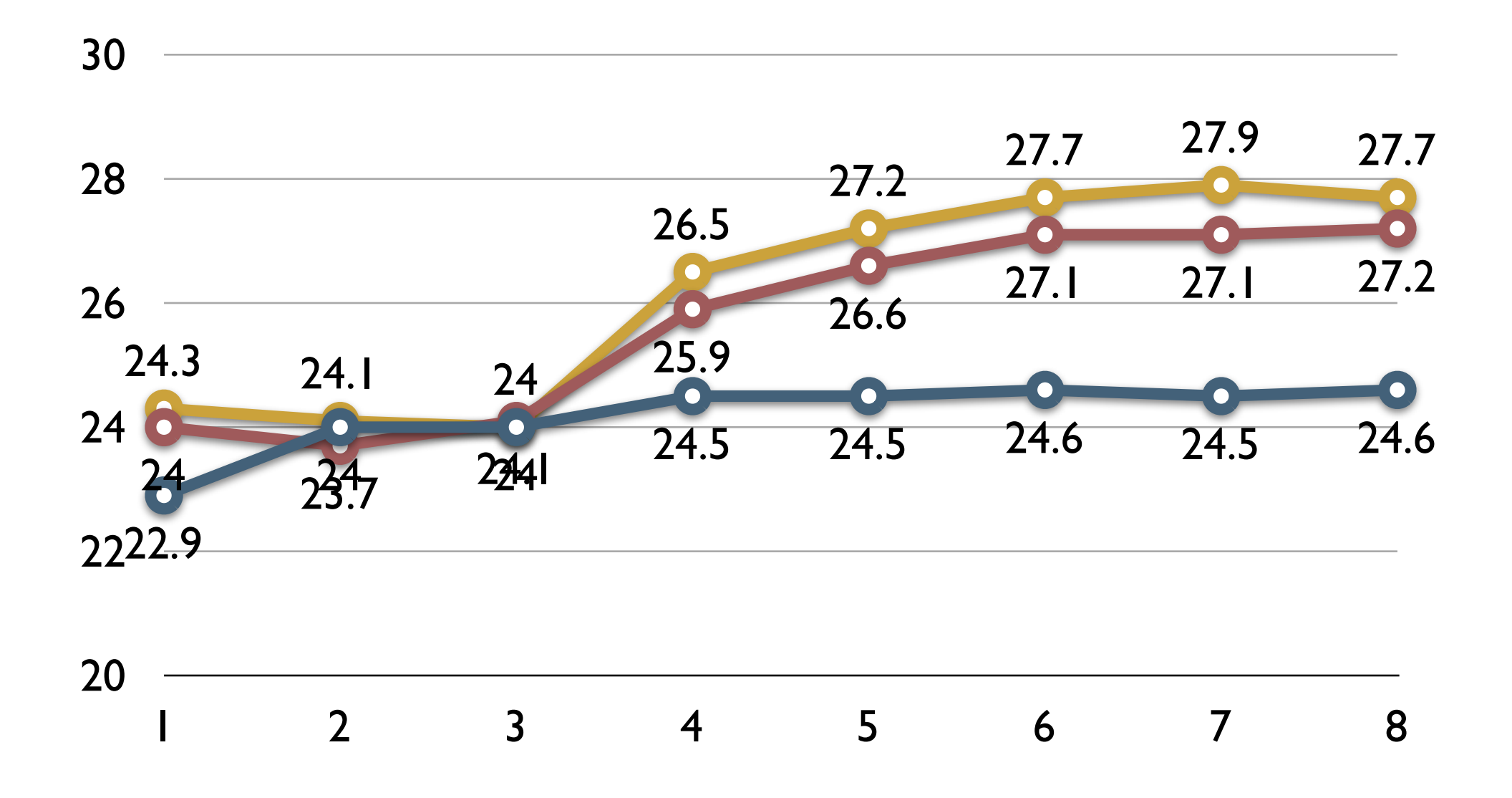

#### Test

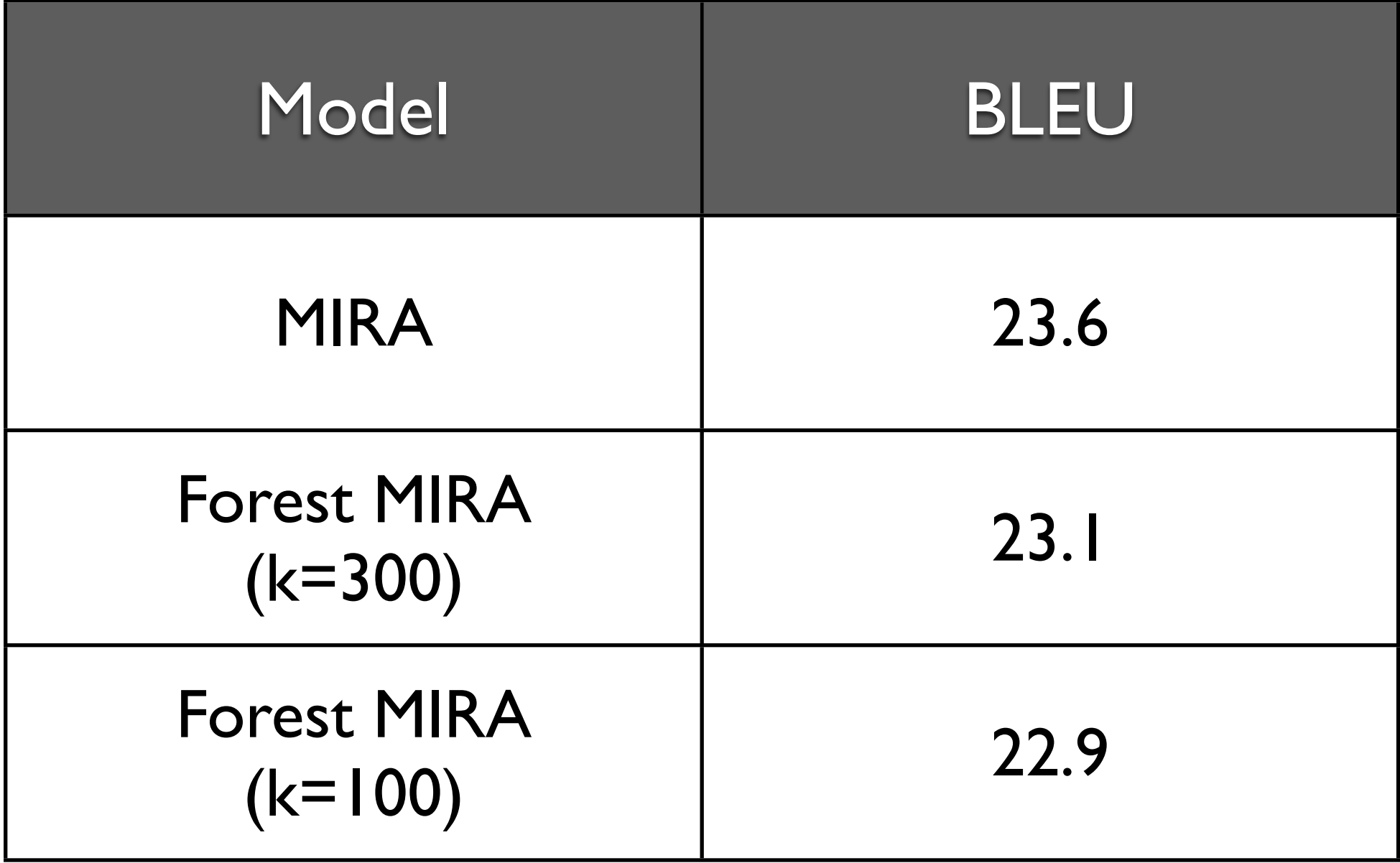

#### Problems

Can't use left-state minimization! We need the full state and don't want the complexity of state splitting

This means that we tune without left-state minimization, adding it back in for test, introducing a mismatch between models

# Missing

Haven't included rolling / decaying BLEU "pseudo corpus" stats

Haven't tested on large feature sets (where we expect to see the most benefits, cf. Cherry (2013))

### Summary

Shows promise

#### Implementation is a little messy but not difficult